### Tutorial AMPL

### Eduardo Camponogara

Department of Automation and Systems Engineering Federal University of Santa Catarina

October 2016

<span id="page-0-0"></span> $1/20$ 

 $299$ 

イロト イ団 トメ ヨト メヨト 一番

# Summary

[Linear Programming](#page-2-0)

### **[Duality](#page-14-0)**

メロトメ 御 トメ 君 トメ 君 トー 君  $299$  $2/20$ 

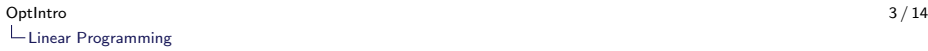

#### AMPL Model:

- $\triangleright$  Consider a factory that produces N products (n) in serial pipeline.
- $\triangleright$  For each product *n*, a profit  $p_n$  is made on each unit sold, there is a weekly demand  $d_n$  and production capacity  $r_n$  in hours.
- $\triangleright$  We wish to determine the weekly production  $x_n$ , for each product n, so as to maximize the total profit in sales, given that the factory has a total number of  $T$  hours per week.
- <span id="page-2-0"></span> $\triangleright$  Model the problem in linear programming.

### AMPL Model:

- $\triangleright$  Consider a factory that produces N products (n) in serial pipeline.
- For each product n, a profit  $p_n$  is made on each unit sold, there is a weekly demand  $d_n$  and production capacity  $r_n$  in hours.
- $\triangleright$  We wish to determine the weekly production  $x_n$ , for each product n, so as to maximize the total profit in sales, given that the factory has a total number of  $T$  hours per week.
- <span id="page-3-0"></span> $\triangleright$  Model the problem in linear programming.

### AMPL Model:

- $\triangleright$  Consider a factory that produces N products (n) in serial pipeline.
- For each product n, a profit  $p_n$  is made on each unit sold, there is a weekly demand  $d_n$  and production capacity  $r_n$  in hours.
- $\triangleright$  We wish to determine the weekly production  $x_n$ , for each product n, so as to maximize the total profit in sales, given that the factory has a total number of  $T$  hours per week.
- <span id="page-4-0"></span> $\triangleright$  Model the problem in linear programming.

Optihtro and the control of the control of the control of the control of the control of the control of the control of the control of the control of the control of the control of the control of the control of the control of [Linear Programming](#page-5-0)

$$
LP - Example 3
$$

Linear programming model:

$$
\max \sum_{n=1}^{N} p_n \cdot x_n
$$
  
s.t. 
$$
\sum_{n=1}^{N} \frac{1}{r_n} \cdot x_n \leq T
$$

$$
0 \leq x_n \leq d_n, n = 1 ... N
$$

<span id="page-5-0"></span> $6 / 20$ 

 $299$ 

K ロ × K 御 × K 差 × K 差 × 一番

 $\triangleright$  Complete the AMPL model examplo3.mod according with your mathematical programming model.

```
# Part 1 – Variable Declaration (var, set, param, etc)
param N;
param T;
set Products := \{1..N\};
set InfoType := \{p,r,d\};
param data {Products, InfoType};
```
- $\triangleright$  Create a file example3.run.
- <span id="page-6-0"></span> $\triangleright$  Use the file example 3.dat. To this end, just issue the command "data example3.dat;" after the command that includes the .mod fiel in example3.run[.](#page-5-0)

#### example3.dat:

```
param N := 4; \#Number of products
param T := 40; #Number of working hours per week
# Data Matrix
param data_base:
p r d :=1 1 40 1000
2 1.5 30 900
3 1 50 500
4 1.5 20 800
;
```

```
LP – Example 3
```

```
example3.mod:
```

```
# Part 1: Variable Declaration (var, set, param, etc)
param N;
param T;
set Products := {1..N};
set InfoType := \{p,r,d\};
param data_base{Produto,InfoType};
var x{Products} >= 0;
# Part 2: Objective Function
maximize Profit: sum{n in Products} data_base[n,'p']*x[n];
# Part 3: Constraints
subject to available working hours: sum{n in Products}
(1/data_base[n,'r'])^*x[n] <= T;subject to demand{n in Products}: x[n] \leq data_base[n,'d'];
```

```
LP – Example 3
```

```
example3.mod:
```

```
# Part 1: Variable Declaration (var, set, param, etc)
param N;
param T;
set Products := {1..N};
set InfoType := \{p,r,d\};
param data_base{Produto,InfoType};
var x{Products} >= 0;
# Part 2: Objective Function
maximize Profit: sum{n in Products} data_base[n,'p']*x[n];
# Part 3: Constraints
subject to available working hours: sum{n in Products}
(1/data_base[n,'r'])^*x[n] <= T;subject to demand{n in Products}: x[n] \leq data_base[n,'d'];
```

```
example3.mod:
```

```
# Part 1: Variable Declaration (var, set, param, etc)
param N;
param T;
set Products := \{1..N\};
set InfoType := \{p,r,d\};
param data_base{Produto,InfoType};
var x{Products} >= 0;
# Part 2: Objective Function
maximize Profit: sum{n in Products} data_base[n,'p']*x[n];
# Part 3: Constraints
subject to available working hours: sum{n in Products}
(1/data_base[n,'r'])^*x[n] <= T;subject to demand{n in Products}: x[n] \leq data_base[n,'d'];
```
#### example3.run:

<span id="page-11-0"></span> $#$  Reset Memory reset ; # Load Memory model example3.mod; data exemple3.dat; option solver cplex; display x;

#### example3.run:

<span id="page-12-0"></span> $#$  Reset Memory reset ; # Load Memory model example3.mod; # Load Data data exemple3.dat; # Change Configurations (optional) option solver cplex; display x;

#### example3.run:

<span id="page-13-0"></span> $#$  Reset Memory reset ; # Load Memory model example3.mod; # Load Data data exemple3.dat; # Change Configurations (optional) option solver cplex; # Solve Problem solve; # Show Results display x;

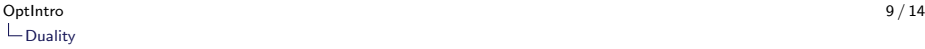

### Dual – Example 4

#### Obtain the dual model in linear programming for Example 3

$$
\max \sum_{n=1}^{N} p_n \cdot x_n
$$
  
s.t. 
$$
\sum_{n=1}^{N} \frac{1}{r_n} \cdot x_n \leq T
$$

$$
0 \leq x_n \leq d_n, n = 1 ... N
$$

<span id="page-14-0"></span>15 / 20

K ロ ▶ K 個 ▶ K ミ ▶ K ミ ▶ - 트 - 9 Q Q

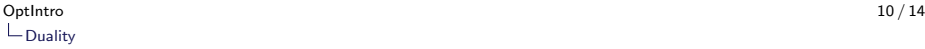

### Dual – Example 4

### Dual of Example 3

<span id="page-15-0"></span>
$$
\begin{aligned}\n\min \quad & \mathcal{T} \cdot w + \sum_{n=1}^{N} d_n \cdot y_n \\
\text{s.t.} \quad & \vdots \\
\frac{1}{r_n} \cdot w + y_n \ge p_n, \ n = 1 \dots N \\
w, \ y_n \ge 0\n\end{aligned}
$$

Create files example4.mod, example4.dat e example4.run Hint: Copy the content of the files example3.dat to example4.dat.

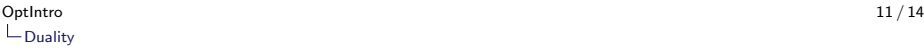

<span id="page-16-0"></span>メロトメ 御 トメ 君 トメ 君 トー 君

# Challenge 1

#### Minimum Cost Network Flow Problem

- ightharpoonup a directed graph  $G = (V, A)$  with set of vertices (nodes) and a set of arcs;
- ightharportation in arc  $(i, j)$ ;
- I lower bound  $I_{ii}$  and upper bound  $u_{ii}$  for flow in arc  $(i, j)$ ; and
- $\blacktriangleright$  Flow b<sub>i</sub> that must be injected or consumed at node *i*:
	- In if  $b_i > 0$ , then i is a supplier node;
	- if  $b_i < 0$ , then i is a consumer node; and
	- if  $b_i = 0$ , then *i* is a transshipment node.

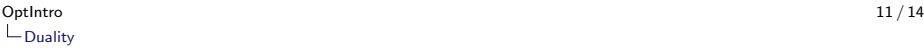

<span id="page-17-0"></span>K ロ ▶ K 個 ▶ K 글 ▶ K 글 ▶ │ 글 │ ◆) Q (◇

## Challenge 1

#### Minimum Cost Network Flow Problem

- ightharpoonup a directed graph  $G = (V, A)$  with set of vertices (nodes) and a set of arcs;
- ightharportation in arc  $(i, j)$ ;
- I lower bound  $I_{ii}$  and upper bound  $u_{ii}$  for flow in arc  $(i, j)$ ; and
- $\blacktriangleright$  Flow b; that must be injected or consumed at node *i*:
	- if  $b_i > 0$ , then *i* is a supplier node;
	- if  $b_i < 0$ , then i is a consumer node; and
	- In if  $b_i = 0$ , then i is a transshipment node.

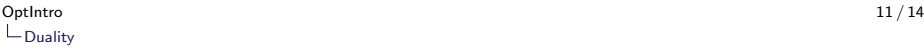

<span id="page-18-0"></span>K ロ ▶ K 個 ▶ K 글 ▶ K 글 ▶ │ 글 │ ◆) Q (◇

## Challenge 1

#### Minimum Cost Network Flow Problem

- ightharpoonup a directed graph  $G = (V, A)$  with set of vertices (nodes) and a set of arcs;
- ightharportation in arc  $(i, j)$ ;
- I lower bound  $I_{ii}$  and upper bound  $u_{ii}$  for flow in arc  $(i, j)$ ; and
- $\blacktriangleright$  Flow  $b_i$  that must be injected or consumed at node *i*:
	- In if  $b_i > 0$ , then i is a supplier node;
	- If  $b_i < 0$ , then i is a consumer node; and
	- In if  $b_i = 0$ , then i is a transshipment node.

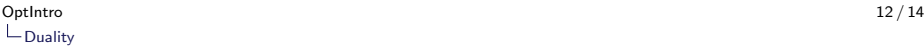

<span id="page-19-0"></span> $2990$ 

メロトメ 御 トメ 差 トメ 差 トー 差

## Challenge 1

Model in mathematical programming:

Minimize

$$
\sum_{(i,j)\in A} c_{ij}x_{ij}
$$

Subject to:

$$
\sum_{\{j:(i,j)\in A\}} x_{ij} - \sum_{\{j:(j,i)\in A\}} x_{ji} = b_{ij}, \forall i \in V
$$
  

$$
l_{ij} \le x_{ij} \le u_{ij}, \forall (i,j) \in A
$$

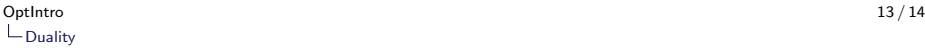

# Challenge 1

Describe the following problem in AMPL. Create .dat, .mod and .run files.

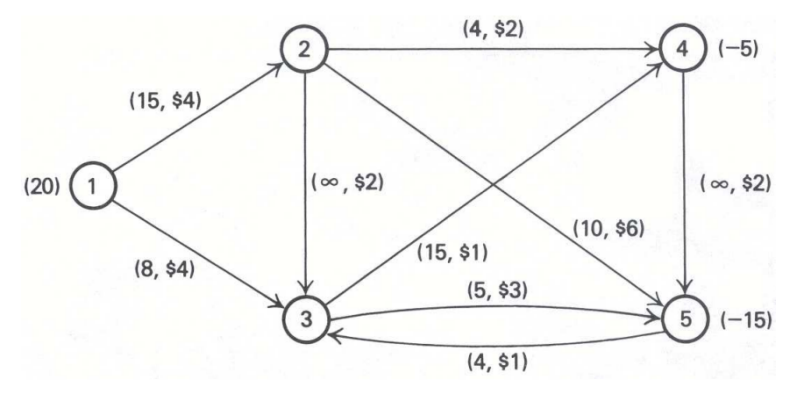

<span id="page-20-0"></span>イロメ イ団メ イモメ イモメー 重  $299$ 21 / 20

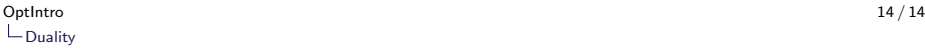

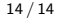

## Tutorial AMPL

 $\blacktriangleright$  Thank you for attending this lecture!!!

<span id="page-21-0"></span>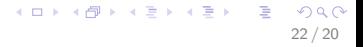